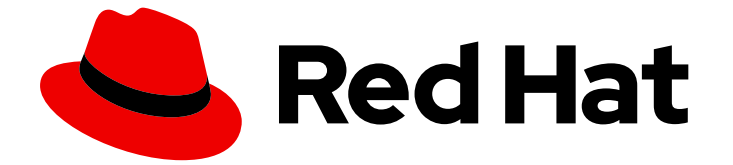

# JBoss Enterprise SOA Platform 5

# 5.2.0 リリースノート

このリリースの変更点

Last Updated: 2023-03-28

## このリリースの変更点

Enter your first name here. Enter your surname here. Enter your organisation's name here. Enter your organisational division here. Enter your email address here.

## 法律上の通知

Copyright © 2023 | You need to change the HOLDER entity in the en-US/5.2.0\_Release\_Notes.ent file |.

The text of and illustrations in this document are licensed by Red Hat under a Creative Commons Attribution–Share Alike 3.0 Unported license ("CC-BY-SA"). An explanation of CC-BY-SA is available at

http://creativecommons.org/licenses/by-sa/3.0/

. In accordance with CC-BY-SA, if you distribute this document or an adaptation of it, you must provide the URL for the original version.

Red Hat, as the licensor of this document, waives the right to enforce, and agrees not to assert, Section 4d of CC-BY-SA to the fullest extent permitted by applicable law.

Red Hat, Red Hat Enterprise Linux, the Shadowman logo, the Red Hat logo, JBoss, OpenShift, Fedora, the Infinity logo, and RHCE are trademarks of Red Hat, Inc., registered in the United States and other countries.

Linux ® is the registered trademark of Linus Torvalds in the United States and other countries.

Java ® is a registered trademark of Oracle and/or its affiliates.

XFS ® is a trademark of Silicon Graphics International Corp. or its subsidiaries in the United States and/or other countries.

MySQL<sup>®</sup> is a registered trademark of MySQL AB in the United States, the European Union and other countries.

Node.js ® is an official trademark of Joyent. Red Hat is not formally related to or endorsed by the official Joyent Node.js open source or commercial project.

The OpenStack ® Word Mark and OpenStack logo are either registered trademarks/service marks or trademarks/service marks of the OpenStack Foundation, in the United States and other countries and are used with the OpenStack Foundation's permission. We are not affiliated with, endorsed or sponsored by the OpenStack Foundation, or the OpenStack community.

All other trademarks are the property of their respective owners.

## 概要

これらの注記は、JBoss Enterprise SOA Platform および関連する Enterprise Data Services 製品の このリリースで見つかった変更を文書化しています。 JBoss Enterprise SOA Platform は、エン タープライズアプリケーション統合および SOA ソリューションを開発するための認定、テスト、 およびサポートされている環境です。 これらのリリースノートの最新バージョンは、 で入手可能 なオンラインコピーを参照してください。

## 目次

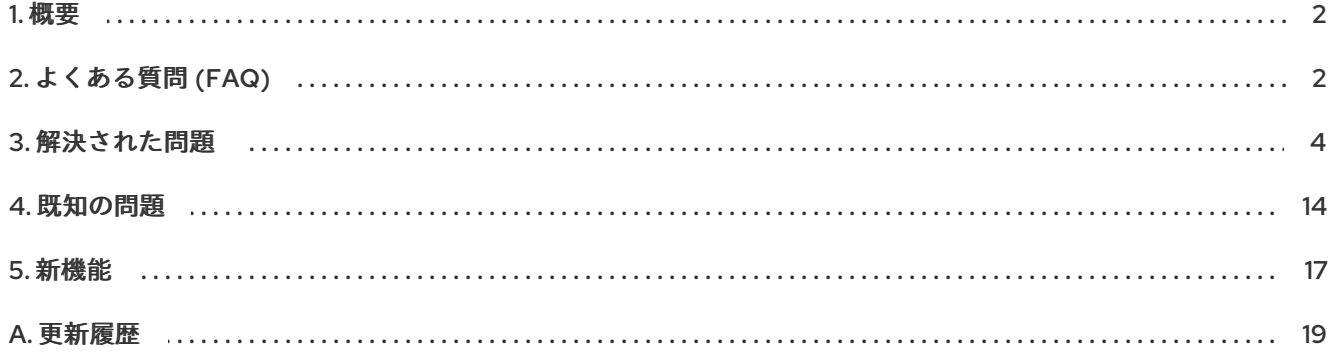

### 1. 概要

<span id="page-5-0"></span>JBoss Enterprise SOA Platform は、エンタープライズアプリケーション統合およびサービス指向アーキテ クチャーソリューションを開発するための認定、テスト、およびサポート対象のプラットフォームです。

Hibernate、Seam、JBoss Transactions、JBoss Clustering、JBoss Application Server、JBoss Enterprise Service Bus (ESB) などの安定したスケーラブルなオープンソースフレームワークとソリューションを統合 して、エンタープライズ SOA アプリケーションのインフラストラクチャーを提供します。

これらのコミュニティーが開発し、企業が認定およびサポートしている製品を組み合わせてテストし、堅牢 でスケーラブルな堅牢なプラットフォームを提供しています。伝説的な JBoss イノベーションを搭載し、 Red Hat のエンジニアリングと品質保証に裏打ちされた JBoss Enterprise SOA Platform は、新世代のエン タープライズアプリケーションに最適なプラットフォームです。

## 2. よくある質問 (FAQ)

#### <span id="page-5-1"></span>問: ドキュメントはどこにありますか?

答: JBoss Enterprise SOA Platform のドキュメントは、http://docs.redhat.com/docs/en-[US/JBoss\\_Enterprise\\_SOA\\_Platform/](http://docs.redhat.com/docs/en-US/JBoss_Enterprise_SOA_Platform/) にあります。

Red Hat Customer Portal のナレッジベースでは、特定のユースケースに関する多くの記事を見つける こともできます。<https://access.redhat.com/kb/knowledgebase/en>

Javadoc パッケージは、Red Hat カスタマーポータル <https://access.redhat.com/jbossnetwork> から ソフトウェアと共にダウンロードできます。

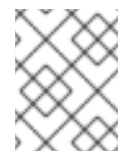

#### 注記

Red Hat では、製品のインストールと設定の手順が記載されている 入門ガイドを 最初 に読むことをお勧めします。

#### 問: インストール手順はどこにありますか?

- 答: JBoss Enterprise SOA Platform の完全なインストール手順は、http://docs.redhat.com/docs/en-[US/JBoss\\_Enterprise\\_SOA\\_Platform/5/html/SOA\\_Getting\\_Started\\_Guide/](http://docs.redhat.com/docs/en-US/JBoss_Enterprise_SOA_Platform/5/html/SOA_Getting_Started_Guide/) の 『SOA Getting Started Guide』 にあります。
- 問: どのオペレーティングシステム、Java 仮想マシン、およびデータベースサーバーがサポートされてい ますか?
- 答: サポートされているオペレーティングシステム、Java 仮想マシン (JVM)、および JBoss Enterprise SOA Platform を実行できるデータベースサーバーの完全なリストについて は、<http://www.jboss.com/products/platforms/soa/supportedconfigurations/> を参照してください。
- 問: 付属の Hypersonic データベースがサポートされていないのはなぜですか?

答: デフォルトの設定には、組み込みの Hypersonic データベースが含まれています。この設定は、評価お よびデモンストレーションの目的でのみ含まれています。本番環境ではサポートされていません。

これについては、<https://access.redhat.com/kb/docs/DOC-41794> で読むことができます。

この製品には、インメモリー参照データベースである H2 が付属しています。

- 問: この製品にはどのようなコンポーネントが含まれていますか?
- 答: コンポーネントのリストは、<http://www.jboss.com/products/platforms/soa/components/> にありま す。
- 問: このリリースにはどのテクノロジープレビューが含まれていますか?
- **答: JBoss Enterprise SOA Platform には、以下の** *テクノロジープレビュー* **機能が含まれています。**

Apache Camel ゲートウェイのサポート

**HornetQ** 

SAML トークンのサポート

ModeShape ディスクコネクター (EDS にのみ付属)

テクノロジープレビュー機能ははサポートされておらず、機能的に完全ではない可能性があり、本番 環境での使用を意図していません。これらの機能は、今後の製品革新への早期アクセスを顧客に提供 するために含まれており、開発プロセス中に機能をテストし、フィードバックを提供できるようにし ます。

Red Hat JBoss サポートは、お客様がこれらの機能を使用する際に発生する報告された問題を解決す るために商業的に合理的な労力を提供します。

- 問: 以前のバージョンを実行しています。このバージョンに移行する際にどのような問題が発生する可能 性がありますか。
- 答: 発生する可能性のある一般的な問題と、このリリースで修正された問題については、[「既知の問題」](#page-19-0) と [「解決された問題」](#page-12-0) を参照してください。

問: サポート資格の詳細はどこで確認できますか?

答: サポートポリシーの詳細については、次の URL を参照してください。

サポートプロセス — <http://www.redhat.com/support/process/>

製品サポートの対象範囲 – <http://www.redhat.com/support/policy/soc/production>

施肥品サポートサービスレベルアグリーメント <http://www.redhat.com/support/policy/sla/production/>

開発者サポートの対象範囲 – <http://www.redhat.com/support/policy/soc/developer/>

開発者サポートサービスレベルアグリーメント – <http://www.redhat.com/support/policy/sla/developer/> 製品ごとの製品更新およびサポートポリシー [http://www.redhat.com/security/updates/jboss\\_notes/](http://www.redhat.com/security/updates/jboss_notes/)

JBoss エンドユーザー使用許諾契約書 — [http://www.redhat.com/licenses/jboss\\_eula.html](http://www.redhat.com/licenses/jboss_eula.html)

- 問: ソースコードはどこから入手できますか?
- 答: 今回および以前の JBoss Enterprise SOA Platform リリースのソースコードは、Red Hat カスタマー ポータル <https://access.redhat.com/jbossnetwork/> からダウンロードできます。

#### 問: ドキュメントのエラーはどこに報告すればよいですか?

- 答: <https://bugzilla.redhat.com> にアクセスして、Boss SOA Platform の適切なバージョンに対して新しい バグを入力することを選択します。
- 問: JBoss Enterprise Data Services Platform とは?
- 答: JBoss Enterprise Data Services Platform は、JBoss Enterprise SOA Platform を拡張してデータの仮想 化、フェデレーション、および統合のためのサービスを提供する新しい製品です。

JBoss Enterprise Data Services Platform には以下の機能が含まれます。

Teiid コミュニティープロジェクトに基づくオープンソースのデータ仮想化エンジン。

Data Services ツールは、JBoss Developer Studio v4 (Eclipse 3.6) と統合されています。

データのキャッシングとステージングの機能強化。

Modeshape コミュニティープロジェクトに基づくメタデータリポジトリー。

管理コンソールによる管理。JBoss Operations Network による管理と監視。

データソースのサポートが更新されました。

JBoss Enterprise Data Services Platform の詳細に

は、<https://www.jboss.com/products/platforms/dataservices/> をご覧ください。

#### 問: ソースコードはどこで入手できますか?

答: この JBoss Enterprise Data Services Platform リリースのソースコードは、Red Hat カスタマーポータ ル <https://access.redhat.com/jbossnetwork/> からダウンロードできます。

## 3. 解決された問題

<span id="page-7-0"></span>JBoss Enterprise SOA Platform のこのリリースでは、以下の問題が修正されました。

EDS プラグインは、セッション数を除くすべてのメトリックに対してゼロしか表示しませんでした。こ れは、実行時間の長いクエリーの計算方法に問題があったためです。コード修正が適用され、その結 果、正しいメトリックが表示されるようになりました。

#### <https://issues.jboss.org/browse/SOA-3490>

Windows オペレーティングシステムの 32 ビットバージョンは、サポートされていない設定になってい ることに注意してください。ただし、32 ビット Windows を引き続き実行している場合は、既定の設定で は、スレッドスタックおよびその他の割り当て用のプロセスのアドレス空間にほとんどメモリーがない ことに注意してください (既定では、Windows ではアドレス空間の半分がシステム用に予約されていま す)。これにより、SOA を実行すると、次のタイプのエラーが発生します。

java.lang.OutOfMemoryError: Chunk::new に対して 842040 バイトが要求されました。スワップ領域が 不足していますか?これを修正するには、ヒープを減らすか、より小さいスレッドスタックサイズを設定 します (-Xss128k など)。プロセス空間の分割を変更することもできます。

#### <https://issues.jboss.org/browse/SOA-3375>

ユーザーが Web 管理コンソールから ESB アプリケーションをデプロイしようとすると、リソース Quickstart\_helloworld.esb の作成に失敗しました - 原因: java.lang.NullPointerException:null というエラー が発生しました。これは、DeploymentName が null であったために発生しました。自動的に追加される ようになったため、ユーザーはこの問題に遭遇しなくなりました。

#### <https://issues.jboss.org/browse/SOA-3371>

process メソッドのバグにより、HTTP 要求ペイロードがコンソールに正しく抽出されませんでした。こ れは、メソッドの変更によって修正されました。

#### <https://issues.jboss.org/browse/SOA-3316>

bpel\_management クイックスタートの readme ファイルに、ファイル名に関する誤った情報が含まれて いました。これは修正されました。

#### <https://issues.jboss.org/browse/SOA-3291>

ユーザーが bpm\_orchestration クイックスタートを複数回再デプロイすると、競合状態が発生し、 java.lang.NoClassDefFoundError が発生する可能性があります。これに対処するためにコード修正が適用 されました。その結果、ユーザーにはこのエラーが表示されなくなります。

#### <https://issues.jboss.org/browse/SOA-3289>

EDS には、JCR API を使用して Modeshape に接続してクエリーを実行する方法を示すクイックスター トが装備されています。

#### <https://issues.jboss.org/browse/SOA-3271>

ESB には、以前に削除されたにもかかわらず、いくつかの古いファイルへの参照がまだ含まれていまし た。これらのファイルは jbossesb-listener.xml と jbossesb-gateway.xml でした。参照は削除されまし た。

#### <https://issues.jboss.org/browse/TEIID-1706>

2 つのテキストファイルに対して結合操作を実行すると、非常に時間がかかりました。これは、結合計画 によって、ふさふさしたツリーが、最上位にネストされたテーブル結合を持つ線形ツリーに変換された ため、各行のネストされたテーブルの 1 つを再評価する必要があったためです。これは、計画がより選択 的になるように変更されました。その結果、テキストファイルに対して結合操作を実行する速度が向上 しました。

jcr\*.jar が SOA から削除されたため、JCR ノードマッピングも jbpm.varmapping.xml から削除されまし た。これは、ユーザーが java.lang.NoClassDefFoundError メッセージに遭遇するのを防ぐためでした。

#### <https://issues.jboss.org/browse/SOA-3235>

BPEL エンジンのインストーラーが強化され、JBoss Enterprise SOA Platform のスタンドアロンサー バーエディションがサポートされるようになりました。

#### <https://issues.jboss.org/browse/SOA-3233>

DEBUG に設定された Teiid ロギングで実稼動設定が使用され、set showplan debug がアクティブである ときに、ユーザーが結果セットのキャッシュをロードして照会すると、java.io.NotSerializableException が発生していました。(これは、クエリーがキャッシュによって供給された場合には発生しませんでし た。) ユーザーが結果セットキャッシュをクエリーするときにこれらの設定を使用しても、このエラーが 発生しないように、コードが変更されました。

#### <https://issues.jboss.org/browse/SOA-3229>

ユーザーが ESB サービスリスナーの1つとして http-qateway を含む ESB をデプロイし、アーカイブ名 の長さが 4 文字未満の場合、java.lang.StringIndexOutOfBoundsException が発生していました。これ は、コードが .war ファイル拡張子を取り除こうとしていたためで、この場合は適用できませんでした。 コードが変更されたため、ユーザーはこの例外に遭遇しなくなりました。

#### <https://issues.jboss.org/browse/SOA-3214>

https://issues.jboss.org/browse/SOA-3214 システムのプロファイリング中に、ユーザーは org.jbpm.job.executor.JobExecutorThread.getWaitPeriod (int) および org.jbpm.job.executor.JobExecutorThread.getNextDueDate () メソッドの実行に 2.58 秒かかっていまし た。これは、クエリーにインデックスがないことが原因でした。このコードは JBPM の最新バージョン で修正され、その結果、メソッドがより迅速に実行されるようになりました。

#### <https://issues.jboss.org/browse/SOA-3205>

Wise が処理できないエラーに遭遇した場合、パイプラインを終了します。例外が一貫した方法で処理さ れるように、コード修正が適用されました。

#### <https://issues.jboss.org/browse/SOA-3202>

メインの LOG4J 設定ファイルである jboss-log4j.xml は、ロガー定義にカテゴリー要素を使用していま した。EDS には、特定のロガー定義用の新しいロガー要素が付属しています。したがって、お客様が EDS を SOA-P にインストールした場合、jboss-log4j.xml ファイルに 2 つの異なるロガー定義が含まれ ます。これらの設定は統合されたため、設定間に競合はなくなりました。

#### <https://issues.jboss.org/browse/SOA-3171>

org.teiid.SECURITY ログメッセージが拡張され、クライアントの IP アドレスが含まれるようになりまし た。この機能は、セキュリティーコンプライアンス要件を満たすために一部のお客様に必要とされてい ました。

#### <https://issues.jboss.org/browse/SOA-3165>

仮想プロシージャをプレビューしてから変更して保存した場合、プレビューでは以前の変換の結果が引 き続き表示されます。正しい結果を表示するには、ユーザーは JBoss Developer Studio を閉じてから再 度開き、再度開く必要がありました。これを修正するために、コーディングパッチが適用されました。 その結果、プレビューが更新され、正しい結果が反映されるようになりました。

以前に ClientTransaction のフォーマットにリカバリーフラグを含めるように変更したことで、古いクラ イアントの Wire プロトコルが壊れていました。このリグレッションを修正するソフトウェアの変更が適 用され、Wire プロトコルが再び機能するようになりました。

#### <https://issues.jboss.org/browse/SOA-3158>

EDS クエリープランナーは、group by 句内のエイリアスを正しく解決していませんでした。計画内で自 己結合が必要でした。コードの更新によりこの問題が修正され、その結果、エイリアスが正しく解決さ れるようになりました。

#### <https://issues.jboss.org/browse/SOA-3148>

WSDL に soapAction がなく、メッセージに添付ファイルがある場合、SOAPProxy は SAXParseException を出力しました。コード修正によりこの問題が修正され、その結果、ユーザーはこ の例外に遭遇しなくなりました。

#### <https://issues.jboss.org/browse/SOA-3141>

ロールバックで発生した例外は、DbPersistenceService.endTransaction() でコミット時に元の例外を覆 い隠していました。その結果、ユーザーは問題の原因を知ることができませんでした。jBPM へのアップ グレードでこの問題が修正されたため、ユーザーはエラーを確認できるようになりました。

#### <https://issues.jboss.org/browse/SOA-3133>

DefaultJMSPropertiesSetter は、JMS で始まるプロパティーを除外しませんでした。現在はそうするよ うに変更されています。

#### <https://issues.jboss.org/browse/SOA-3131>

入力データにバイトオーダーマーク (BOM) が含まれていると、ContentBasedRouter が失敗しました。 新しい ESB BOMFilter アクションがエンタープライズサービスバスに追加されました。これにより、ソ フトウェアでバイトオーダーマークを確実に処理できるようになり、ユーザーはこの障害を認識しなく なりました。バイトオーダーマークを除外するには、アクションチェーンに BOMFilter アクションを追 加する必要があります。

#### <https://issues.jboss.org/browse/SOA-3126>

refreshMatView は、シングルノード環境で teiid-cache-manager-jboss-beans.xml が有効になっている データを更新しなくなりました。ソフトウェアのアップグレードによりこの問題が解決されたため、ク ラスターリングが有効になっている場合に refreshMatView が期待どおりに機能するようになりました。

#### <https://issues.jboss.org/browse/SOA-3122>

ユーザーは、Java でコーディングしなくても、特定のデータに対してプッシュダウン関数を有効にでき るようになりました。

#### <https://issues.jboss.org/browse/SOA-3120>

SQL に対して返されるメタデータがエイリアスを使用している場合、getColumnName() メソッド呼び 出しではなく、getColumnLabel() 呼び出しでエイリアスが返されます。後方互換性サポートをオンにし て逆にするには、useJDBC4ColumnNameAndLabelSemantics=false プロパティーを接続 URL に追加し ます。

#### <https://issues.jboss.org/browse/SOA-3119>

内部マテリアライズドビューが使用された場合、IMV キャッシュのコピーを持っていなかったノード は、ソースにクエリーを実行して別のノードがクラスターをキャッシュしたかどうかを確認する代わり に、ゼロ行を返します。ソフトウェアのアップグレードによりこの問題が修正されたため、ユーザーは キャッシュが正しく調査されていることがわかります。

#### <https://issues.jboss.org/browse/SOA-3118>

EDS で内部実体化ビューが使用されている場合、クラスタに再参加したノードがクラスタのキャッシュ を無視することがありました。これにより、同期の問題が発生しました。パッチにより、この問題が解 決されました。その結果、クラスターに再参加するノードは、キャッシュに問い合わせることができる ようになりました。

#### <https://issues.jboss.org/browse/SOA-3112>

org.teiid.jdbc.StatementImpl では、バッチ更新がない場合、batchedUpdates メンバーはインスタンス化 されないため、clearBatch() はヌルポインター例外を出力します。正しくインスタンス化されるように コード修正が適用されたため、ユーザーはこの例外に遭遇しなくなりました。

#### <https://issues.jboss.org/browse/SOA-3111>

HibernateStringUpdateLog ゲッターは常に null を返しました。HibernateStringUpdateLog クラスの コードが更新され、正しい結果が返されるようになりました。

#### <https://issues.jboss.org/browse/SOA-3087>

SOA に含まれる Spring には、競合する 2 つの異なるバージョンが含まれていました。冗長バージョン は削除され、単一の最新バージョンのソフトウェアに置き換えられました。

#### <https://issues.jboss.org/browse/SOA-3079>

Modeshape インデックスの構築方法が強化され、パフォーマンスが向上しました。XSD および WSDL シーケンサーも標準設定に追加されました。

#### <https://issues.jboss.org/browse/SOA-3069>

ユーザーが 'process' 属性を指定して DeployProcessTask を実行すると、NullPointerException が発生し ていました。この問題を修正するために、コードの変更が適用されました。したがって、ユーザーはこ の NullPointerException に遭遇しなくなります。

#### <https://issues.jboss.org/browse/SOA-3062>

テキストテーブルは有効な入力をチェックしていませんでした。値に無効なエントリーがある場合、 ファイル全体がメモリーに読み込まれました。文字を 1 つずつ読み取り、予想される最大値に対して検証 するための readline ロジックが追加されました。

#### <https://issues.jboss.org/browse/SOA-3061>

Freemarker 変換の入力ファイルに名前空間宣言が含まれていると、 freemarker.core.NonStringException が発生していました。これらの名前空間が削除されるように修正が 適用されたため、ユーザーにはエラーが表示されなくなりました。

#### <https://issues.jboss.org/browse/SOA-3057>

SpringSource Spring Framework 2.5.x (2.5.6.SEC02 以前), 2.5.7 (2.5.7.SR01 以前)、3.0.x (3.0.3 以前) で は、HTTP リクエストに class.classLoader.URLs[0]=jar: と細工した .jar ファイルの URL を指定すると任 意のコードを実行できる可能性があります。したがって、これらのファイルは更新されています。詳細 は、http://cve.mitre.org/cgi-bin/cvename.cgi?name=CVE-2010-1622 を参照してください。

#### <https://issues.jboss.org/browse/RIFTSAW-377>

BPEL-SB SAML の例は、空のタグリスナーが原因で失敗しました。これらは削除されました。その結 果、この例は正しく機能するようになりました。

<span id="page-12-0"></span>ユーザーが Salesforce インポーターから作成されたリレーショナルモデルをクエリーしようとしたとき に、基準がゼロ行を返した場合、Null ポインター例外が発生しました。コーディングの変更により、こ の問題が修正されました。その結果、代わりに空の結果セットが提供されるようになりました。

#### <https://issues.jboss.org/browse/SOA-2991>

ユーザーは、XML 設定を介して jBPM の非同期トークン機能を設定できるようになりました。

#### <https://issues.jboss.org/browse/SOA-2985>

AdminApi を介した VDB のデプロイメントにより、アプリケーションサーバーがサーバーソケットと リッスンスレッドをリークし、開いているファイルハンドルが多すぎるために障害が発生する可能性が ありました。この問題を修正するパッチが適用されました。その結果、サーバーソケットとリッスンス レッドがリークされなくなり、ユーザーはこれらのエラーに遭遇しなくなります。

#### <https://issues.jboss.org/browse/SOA-2977>

ODBC 経由でアクセスされる仮想データベースを構築したお客様は、MAX\_INT の既定値が使用されたと きに、エラーログに次の例外が表示されます: FunctionExecutionExceptionこの問題を解決するために コード修正が適用されました。

#### <https://issues.jboss.org/browse/SOA-2975>

Modeshape は、ユーザーが最初にデータをクエリーしたときに応答が遅くなっていました。コーディン グの変更が適用され、より迅速に応答するようになりました。

#### <https://issues.jboss.org/browse/SOA-2970>

JON コンソールを介して ESB アーカイブ (圧縮またはデプロイメント) をデプロイすると、次のエラー が発生します: java.lang.NoSuchMethodError。プラグインパックの更新によりこのエラーが修正されたた め、ユーザーは問題に遭遇することなくアーカイブをデプロイメントできるようになりました。

#### <https://issues.jboss.org/browse/SOA-2968>

分離していない条件基準のコーディングが不正確でした。これは現在修正されているため、ユーザーは これらの条件を追加して、ソフトウェアによって正確に解釈されることがわかります。

#### <https://issues.jboss.org/browse/TEIID-1492>

スタックオーバーフローエラー java.lang.StackOverflowError が発生します。これは、エントリー削除 コードのバグが原因でした。このコードは修正されたため、ユーザーはこの問題を認識しなくなりまし た。有効期限キューのロジックも同時に更新され、適切に制限されるようになりました。

#### <https://issues.jboss.org/browse/TEIID-1489>

部分修飾名は可視性ルールの対象となり、セッションレベルのテーブルと競合する可能性がありまし た。これを修正するために、設計時のメタデータであるかのように変換を解決するようにランタイムメ タデータが調整されました。

#### <https://issues.jboss.org/browse/SOA-2962>

ユーザーが ESB5 の例をインポートしようとして、SOA ランタイムの名前が間違っていた場合、異なる レベルのエラーが表示され、その後、SOA ランタイムがまったくインストールされていない場合よりも 詳細が少なくなります。コードが変更され、正しいエラーレベルと詳細が表示されるようになりまし た。

setSpecificEPR は、型拡張が存在しない場合に型拡張を初期化しましたが、これは同時障害につながる ため、安全に実行できませんでした。EPR への変更は、建設時点でのみ行う必要があります。コードが 変更されたため、このようになりました。

#### <https://issues.jboss.org/browse/SOA-2954>

多くの SOA-P 5.1 クイックスタートには、.settings および .project ビルドファイルが含まれていまし た。これらはユーザーには影響しませんでしたが、よりクリーンにするためにリリースから削除されま した。

#### <https://issues.jboss.org/browse/SOA-2950>

BPEL プロセスが Web サービスを消費すると、パフォーマンスが低下しました。当時、BPEL エンジン は Axis2 で ODE2.0 を使用していました。ODE1.3.3 に対して JBossWS ネイティブを使用するように アップグレードされ、パフォーマンスの問題はなくなりました。

#### <https://issues.jboss.org/browse/SOA-2938>

ユーザーが、CXF スタックが設定された SOA-P 5.1 に BPEL プロセスをデプロイした場合、WSDL が無 効になり、java.lang.Exception: javax.wsdl.WSDLException が発生します。この問題を修正するために、 riftsaw.sar/lib にある Saxon JAR は単一の saxon バージョン 9.2 jar に置き換えられました。その結果、 ユーザーはこの例外に遭遇しなくなりました。

#### <https://issues.jboss.org/browse/SOA-2931>

ユーザーは、同じデプロイメントで EBWS と SOAPProxy の両方のデプロイメントの種類を持つことは できませんでした。これは、EsbWebServiceDeployer が、EsbDeployer および EsbMetaData を介し て、EsbDeployment の publishers プロパティーを初期化するために使用される発行者のリストを作成し たためです。残念ながら、EsbMetaData は変更不可能なリストを返しましたが、Configuration.create が変更を試みたにもかかわらず、java.lang.UnsupportedOperationException が発生しました。コードが 変更され、その結果、ユーザーは同じデプロイメントで 2 つの異なるデプロイメントの種類を持つこと ができるようになりました。

#### <https://issues.jboss.org/browse/SOA-2930>

デプロイメント記述子ファイル (deploy.xml) が欠落しているため、デプロイメントが失敗していまし た。(BPEL プロジェクトには、ランタイムがプロセスのエンドポイントを決定するために、デプロイメ ント記述子ファイルが必要です。) このファイルがソフトウェアに追加されました。

#### <https://issues.jboss.org/browse/SOA-2928>

ユーザーが BPEL コンソールのログイン画面で間違ったユーザー名またはパスワードを入力しても、エ ラーメッセージは表示されませんでした。これが変更され、間違った認証情報の提供に関するフィード バックがユーザーに提供されるようになりました。

#### <https://issues.jboss.org/browse/SOA-2914>

プロセスインスタンスにキーを設定すると、インスタンス変数が間違った場所に配置されていました。 変数が正しく保存されるように、コード修正が適用されました。

#### <https://issues.jboss.org/browse/SOA-2912>

business\_ruleservice\_cep クイックスタートのデプロイメント記述子のサービス要素に説明属性がありま せんでした。これにより、ユーザーは java.lang.IllegalStateExceptions に遭遇しました。これは修正され たため、ユーザーはこれらの例外に遭遇しなくなりました。

BPEL のエンジン終了ハンドラー (プロセスの強制終了を制御する) にバグがあり、 java.lang.IllegalArgumentExceptions をトリガーしていました。終了ハンドラーが期待どおりに動作する ように、コードが修正されました。

#### <https://issues.jboss.org/browse/SOA-2907>

Teiid Dynamic Portfolio の例の readme ファイルは、dynamicportfolio である必要があるときに、間違っ た VDB 名 (weather) を参照していました。この間違いを修正するために、readme ファイルが修正され ました。

#### <https://issues.jboss.org/browse/SOA-2906>

ユーザーが ant runtest を実行すると、警告メッセージが表示されます。これは小さなコーディングエ ラーが原因でしたが、現在は修正されています。その結果、ユーザーにはこのエラーメッセージが表示 されなくなります。

#### <https://issues.jboss.org/browse/SOA-2899>

all、production、default サーバープロファイルは、EDS でサポートされていますが、EMBEDDED サー バーでのみサポートされています。サポート/認定された設定ではないため、EDS をスタンドアロンサー バーにインストールしようとしないでください。

#### <https://issues.jboss.org/browse/SOA-2895>

モデルが非表示とマークされている場合、クエリープランナーは EDS プロシージャを解決できませんで した。これは、コードの変更によって修正されたため、基になるモデルが表示されていない場合でも、 プロシージャを解決済みとしてマークできるようになりました。

#### <https://issues.jboss.org/browse/SOA-2894>

teiid-security-roles.properties ファイルには、事前設定された管理ロールが含まれていました。インス トール時に定義されたときに、ロールが含まれていてはなりません。これらのロールは削除されまし た。

#### <https://issues.jboss.org/browse/SOA-2890>

ビルド番号が http://localhost:8080/jbossws/ に表示されていませんでした。ユーザーが使用しているビ ルドを確認できるように、コード修正が適用されました。

#### <https://issues.jboss.org/browse/SOA-2889>

このペースでは、http://localhost:8080/jbossws/ のリンク切れが多数ありました。これらは修正されま した。

#### <https://issues.jboss.org/browse/SOA-2871>

MVELMonitoringAction は正しい数のメッセージを保存していましたが、それぞれが最後に渡されたメッ セージの複製に過ぎませんでした。このバグは、MonitoringPatternBean (メッセージ値を含む) の再利用 によって引き起こされ、リスト内のすべてのエンティティーが同じインスタンスを参照する結果になり ました。コード修正が適用され、その結果、メッセージが正しく保存されるようになりました。

#### <https://issues.jboss.org/browse/SOA-2870>

jboss-as/samples/quickstarts/readme.txt ファイルは、内容が古いため更新されました。

#### <https://issues.jboss.org/browse/SOA-2863>

ユーザーがノードをチェックインしようとすると、PathNotFoundException が発生することがありまし た。Modeshape ソフトウェアの更新によりこの問題が修正されたため、ユーザーは問題なくノードを チェックインできるようになりました。

#### <https://issues.jboss.org/browse/SOA-2811>

ユーザーが Salesforce コネクターを実行しようとすると、java.lang.NullPointerException が発生しま す。この問題を修正するためにコード変更が適用されたため、問題が発生することなく Salesforce コネ クターを実行できるようになりました。

#### <https://issues.jboss.org/browse/SOA-2784>

以前は、WSDL なしで JBDS/Teiid Designer から EDS Web サービス接続を作成する方法がありません でした。これは、ds.xml ファイルを手動で作成してデプロイしないと、ツールから SOAP 以外の HTTP サービスを呼び出す仮想データベースを開発およびテストできないことを意味していました。ユーザー が仮想データベースをより簡単に開発およびテストできるように、機能が強化されまxxした。

#### <https://issues.jboss.org/browse/SOA-2758>

BPEL エディターのウィザードツールで、ユーザーはメッセージ相関プロパティーを作成できませんでし た。この機能は修正されました。

#### <https://issues.jboss.org/browse/SOA-2745>

Smooks ルーターは、実際には永続化すべきメッセージを非永続化するように設定していました。これ は、現在修正されているルーターのコードのバグによるものでした。その結果、メッセージは永続的に 設定されるようになりました。

#### <https://issues.jboss.org/browse/SOA-2733>

ユーザーは、faultHandler でフォルト変数のデータ型を選択できませんでした。この問題を解決するため に、タイプ選択ダイアログとプロパティーセクションがリファクタリングされ、選択された変数または プロパティーのコンテキスト内で有効なタイプのみにフィルターが制限されるようになりました。

#### <https://issues.jboss.org/browse/SOA-2731>

OnMessage と OnAlarm には異なるコンテキストメニューがありました。これは、両方が同じメニュー を表示するように変更され、より一貫したユーザーエクスペリエンスを実現します。

#### <https://issues.jboss.org/browse/SOA-2724>

JUDDI コンソールが正しくロードを完了する前にユーザーがハイパーリンクをクリックすると、エラー メッセージが表示されました。このメッセージが表示されなくなり、ハイパーリンクが期待どおりに機 能するように、コード修正が適用されました。

#### <https://issues.jboss.org/browse/SOA-2677>

BPEL エンジンは、HP Systinet UDDI レジストリーを使用してプロセスを登録および検索できませんで した。この問題を修正するために、代わりの JAX-WS トランスポートが ESB コードベースに追加され ました。その結果、ユーザーは HP Systinet Registry を使用できるようになります。

#### <https://issues.jboss.org/browse/SOA-2561>

Modeshape JBDC ドライバーは、一部の列について間違ったメタデータを報告していました。非文字列 型であっても、文字列として設定されていました。これらの列に正しいメタデータ型が設定されるよう に、コード修正が適用されました。

#### <https://issues.jboss.org/browse/SOA-2502>

無効なファイル名フィルターが指定された場合、設定の問題を説明するわかりやすい例外ではなく、 javax.jcr.PathNotFoundException が出力されました。この問題を修正するパッチが Modeshape に適用 されました。

JBoss BPM インストールが複数のビジネスカレンダープロパティーファイルを採用し、タイマーを繰り 返すように設定した場合、タイマーが作成されたときにどのビジネスカレンダープロパティーファイル が使用されていたかジョブ実行者が認識できませんでした。この更新により、CALENDARRESOURCE\_ という新しい列が、タイマーの作成に使用されるビジネスカレンダープロパティーリソースの名前を格 納する JBPM JOB テーブルに導入されます。影響を受けていない顧客が前述の列を手動で作成すること を強制されないようにするために、この更新は既定で無効になっています。これを有効にするには、列 を作成した後、Hibernate 設定で org/jbpm/job/Timer.hbm.xml マッピングリソースを org/jbpm/job/Timer.calendar.hbm.xml に置き換えます。

#### <https://issues.jboss.org/browse/SOA-2355>

BIRT のアクティブ化に失敗したことを示すエラーメッセージがログに表示されました。BIRT はデフォ ルトで無効になっているオプション機能であるため、このメッセージは少し誤解を招くものでした。よ り正確な状態に変更されました。"BIRT service has not been activated.Please check the DEBUG log for further details."

#### <https://issues.jboss.org/browse/SOA-2265>

Resteasy プラグイン情報メッセージがログに誤ってエラーとして記録されていました。ソフトウェアの アップグレードによりこの問題が修正され、メッセージが正しく分類されるようになりました。

#### <https://issues.jboss.org/browse/SOA-2175>

認証が失敗したときに、BPEL コンソールがユーザーにフィードバックを提供していませんでした。ユー ザーにこの情報を伝えるように強化されました。

#### <https://issues.jboss.org/browse/SOA-2042>

jboss-service.xml ファイルが正しく解析されていませんでした。パーサーは空白を無視していませんで した。コードの変更が適用された結果、このファイルは正しく解析されるようになりました。

#### <https://issues.jboss.org/browse/SOA-2010>

このソフトウェアは、トランジションのサポートに関して不安定でした。条件が満たされない場合、デ フォルト遷移が実行されるように変更されました。(デフォルト遷移は、存在する場合は最初の無条件遷 移であり、存在しない場合は最初の条件付き遷移です。) 条件付き (保護された) 遷移のみが使用可能 で、遷移の条件がいずれも true と評価されない場合、例外が出力されます。保護された遷移のいずれも 実行できない場合に例外を出力すると、プロセスが正しくないことがユーザーに通知されます。

#### <https://issues.jboss.org/browse/JBPAPP-3928>

ユーザーが管理コンソールの Web ページにログインするのに時間がかかりすぎると、例外が発生しま す。代わりにタイムアウトメッセージが表示されるようになりました。

#### <https://issues.jboss.org/browse/SOA-1953>

jUDDI root\_BusinessEntity には、juddiv3.war によって公開された多数のビジネスサービス (valuesetcaching、replication、および valuesetvalidation) がありませんでした。この問題を解決するた めに、すべての公開されたサービスが jUDDI に登録され、実装されていないサービスが削除されまし た。

#### <https://issues.jboss.org/browse/SOA-1944>

jUDDI コンソールクエリーは長いログメッセージを生成し、時間の経過とともにハードディスクを無駄 な要求でいっぱいにしました。ログメッセージにサイズ制限が追加され、一般的な NumberFormatException in maxRows メッセージが記録されるようになったため、すべてのユーザー入 力がエコーされなくなりました。

ユーザーが jUDDI コンソール内からユーザーアカウントを削除した場合、確認は必要ありませんでし た。安全策として、アカウントの偶発的な消去を防ぐために確認が追加されました。

#### <https://issues.jboss.org/browse/SOA-1862>

SOA サーバーによって公開されたサーブレットとコンソールの URL はパスワードで保護されていました が、jUDDI v3.0 によって公開された URL は保護されていませんでした。juddi-client-3.1.1 を使用する と、基本認証によって保護されている WebServices デプロイメントに対して WSTransport を使用できる ようになりました。

#### <https://issues.jboss.org/browse/SOA-1853>

パブリッシャーの詳細を含むフォームが送信されるたびに、ビジネスごとの最大サービスの値がサービ スごとの最大バインディングの値によって上書きされました。この値が上書きされないようにコード修 正が適用され、ユーザーに正確なデータが表示されるようになりました。

#### <https://issues.jboss.org/browse/SOA-1841>

jUDDI コンソールで URL にカーソルを合わせると、表示ボックスのサイズが変更されました。これは、 ユーザーがフォントの上にマウスを置いたときにフォントが太字に変わり、テキストの長さとカプセル 化ボックスの形状が変化するスタイルシート設定が原因でした。スタイルシートのフォント設定の変更 によりこれが修正され、テキストとボックスのサイズが変更されなくなりました

#### <https://issues.jboss.org/browse/SOA-1812>

セッションがすでに期限切れになった後にユーザーが JUDDI コンソールを使用しようとすると、 Javascript アラートが表示されました。このアラートには、ログインページのソースコードが含まれて いました。セッションがタイムアウトした場合にこの警告ダイアログボックスが表示されないように、 コード修正が適用されました。

#### <https://issues.jboss.org/browse/SOA-1811>

JUDDI コンソールは、タイトル属性を間違った領域に置き忘れていました。これは修正され、属性が正 しく表示されるようになりました。

#### <https://issues.jboss.org/browse/SOA-1804>

パブリッシャーポートレットのアクションボタンは、管理者以外のユーザーに対して無効になりまし た。

#### <https://issues.jboss.org/browse/SOA-1752>

JUDDI コンソールからログアウトして再度ログインする簡単な方法はありませんでした。ログアウトリ ンクが追加されました。

#### <https://issues.jboss.org/browse/JBESB-2813>

EJBProcessor は、アプリケーションの起動時にリモート EJB を探しました。ルックアップが失敗した 場合、EJBProcessor は例外を出力しました。つまり、アプリケーションを開始できませんでした。この コードは、最初にルックアップを実行し、プロキシーを再利用してターゲット EJB のメソッドを呼び出 すだけでした。リモート EJB を処理できるように変更されました。その結果、例外は発生せず、アプリ ケーションは正しく起動します。

### 4. 既知の問題

<span id="page-17-0"></span>以下の問題は、JBoss Enterprise SOA Platform のこのリリースに存在することがわかっており、今後のリ リースで修正される予定です。

#### <https://issues.jboss.org/browse/SOA-3592>

Ingres はまだ SOA または EDS のサポートまたは認定されたプラットフォームではないことに注意して ください。サポートされているプラットフォームの現在のリスト は、<http://www.jboss.com/products/platforms/dataservices/supportedconfigs/> にあります。

#### <https://issues.jboss.org/browse/SOA-3545>

JBoss Developer Studio バージョン 4.1.1 は、SOA および EDS バージョン 5.2 のコンパニオンツール配 布です。SOA または EDS 5.2 を使用する場合は、このバージョンの Developer Studio を必ずインストー ルしてください。JBoss Developer Studio は、Red Hat Customer Portal (https://access.redhat.com/home) から入手できます。Developer Studio 4.1.1 をダウンロードしてイン ストールしてください。

#### <https://issues.jboss.org/browse/SOA-3516>

EDS 5.1 に接続しているときに、データロールを含む VDB を JBDS 4.1.0 VDB にデプロイすると、 「Attribute 'allow-create-temporary-tables' enabled is not allowed to appear in element 'data-role」とい うエラーが表示されます。Teiid VDB の vdb.xml スキーマに変更があり、SOA5.1 サーバーと互換性のな いオプションが追加されました。したがって、これらのファイルをそのバージョンの SOA サーバーにデ プロイすることはできません。

#### <https://issues.jboss.org/browse/SOA-3505>

サーバーが大容量で動作している場合、AcquireInstanceLock 例外が発生する可能性があります。インス タンスロックを取得しなかったジョブは ODE\_JOB テーブルに送信され、正常に処理されるまで再試行 されるため、影響はありません。

#### <https://issues.jboss.org/browse/SOA-3483>

Drools ランタイム定義は、\${SOA-P 5.0}/jboss-as/server/default/deploy/jbrules.esb ではなく、\${SOA-P 5.0} 最上位ディレクトリーを参照する必要があります。プロジェクトの実行時に lang.NoClassDefFoundError が発生します。

#### <https://issues.jboss.org/browse/SOA-3473>

PostgreSQL 8.4 バッキングストアで XA トランザクションを使用するには、postgresql.conf ファイルの max prepare transactions のデフォルト値を変更する必要があります。8.4 以降、このプロパティーのデ フォルト設定は 0 です。postgresql.conf で指定された最大接続数以上の準備済みトランザクションを選 択して、接続ごとに使用可能なトランザクションが存在するようにしてください。

#### <https://issues.jboss.org/browse/SOA-3466>

Dynapartner クイックスタートは、動的に割り当てられたエンドポイント参照の呼び出しに失敗しま す。現在、BPEL エンジンにはバグがあり、EPR は本質的にパートナーリンクと共にキャッシュされる ため、最初の呼び出しの後の変更は有効になりません。回避策として、ユーザーは UDDI ルックアップ/ 登録プロパティーを false に設定する必要があります。その後、動作します。回避策を採用しない場合、 ユーザーは UDDI レジスタを使用して BPEL プロセスからパートナー Web サービスを検索することはで きません。ただし、サーバー上に配置された Java アーカイブにサービスの WSDL を含めることで、 ローカル/リモートの Web サービスを呼び出すことができるようになります。また、ユーザーが BPEL プロセスを Web サービスとして再利用したい場合、エンドポイントを UDDI に手動で登録する必要があ ります。これは、エンジンが自動的に行うわけではないためです。

#### <https://issues.jboss.org/browse/SOA-3410>

Smooks には org.milyn.smooks.edi.SmooksEDIParser クラスが含まれなくなったため、下位互換性の問題 があります。まだ古い設定を使用している場合は、EDIReader を使用するように変更する必要がありま す (http://www.milyn.org/javadoc/v1.4/smooks-cartridges/edi/org/milyn/smooks/edi/EDIReader.html)

<span id="page-19-0"></span>または設定を次のように更新します: <edi:reader mappingModel="parse/edi-to-xml-ordermapping.xml"/&qt;

#### <https://issues.jboss.org/browse/SOA-3405>

jUDDI 3.1 ではエンティティーキーを指定できますが、これは 3.0 以降のバージョンと互換性がありませ ん。フォーマットに互換性を持たせるには、deploy/riftsaw.sar/bpel.properties: bpelServiceKeyFormat businessKeyFormat bindingKeyFormat で、以下のプロパティを定義します。deploy/jbossesbregistry.sar/juddi\_custom\_install\_data/riftsaw\_BusinessEntity.xml の Riftsaw ビジネスキーは、 businessKeyFormat プロパティーに従ってアップロードする必要があります。ファイル deploy/jbossesb-registry.sar/juddi\_custom\_install\_data/riftsaw\_BusinessEntity.xml の Riftsaw ビジネス キーは、businessKeyFormat プロパティーに従って更新する必要があります。

#### <https://issues.jboss.org/browse/SOA-3350>

DB2 9.7 データベースを使用して BLOB/CLOB を取得すると、DB2 がクエリーで BLOB/CLOB を完全 に具体化していないという問題が発生する場合があります。これは、DB2 9.1 では問題ではありませんで した。したがって、EDS を使用して DB2 9.7 データベースのブロブ/クロブにアクセスするには、接続 URL

:driverType=4;fullyMaterializeLobData=true;fullyMaterializeInputStreams=true;progressiveStreaming=2;progressive に次を追加する必要があります。

#### <https://issues.jboss.org/browse/SOA-3295>

ユーザーが管理コンソールで矢印をクリックして Modeshape シーケンサーをデプロイメントしようとす ると、ログに null ポインター例外が表示されます。

#### <https://issues.jboss.org/browse/SOA-3163>

MySQL がバックエンドデータベースとして使用されている場合、jBPM の起動に失敗することがありま す。これは、MySQL クラスター設定の問題が原因です。この問題を回避するには、MaxNoOfAttributes プロパティーの値を増やします。

#### <https://issues.jboss.org/browse/SOA-3116>

Teradata LOB は、呼び出しスレッドを使用するデフォルトオプションを使用し、シングルスレッドモー ド (transactional または userRequestSourceConcurrency=1) で組み込みクライアントからのみ読み取る ことができます。その他の設定での Teradata LOB の使用は、ほとんど機能しません。

#### <https://issues.jboss.org/browse/SOA-3051>

設定された Rules プロジェクトコードが JBoss Rules 4.x と互換性がある場合、警告メッセージが表示さ れることがあります。これらは、5.x より前の API 呼び出しを使用する例が原因であり、ユーザーが内部 API にアクセスするのを思いとどまらせることを目的としています。ただし、API にアクセスする必要が ある場合は、Windows - 設定 - JBoss ルールに移動し、設定された内部クラスをアクセス可能に設定す ることで、API を無効にすることができます。

#### <https://issues.jboss.org/browse/SOA-2917>

CXF を SOA-P にインストールすると、すべてのサーバー設定でネイティブ WS が置き換えられること に注意してください。CXF とネイティブ WS は共有ライブラリーに共存できないため、1 つの設定だけを 変更することはできません。したがって、インストール全体で CXF と NativeWS のどちらを使用するか を決定する必要があります。CXF と WS Native の両方を同時に持つことはできません。

#### <https://issues.jboss.org/browse/SOA-2884>

ディレクトリーツリー文字列にスペース文字があると、SOA Platform Server は失敗します。これは、 ESB で提供される WAR ファイルが原因です。WAR ファイルには XML カタログが含まれており、この カタログ内のエントリーの解決が問題の原因です。

#### <https://issues.jboss.org/browse/SOA-2773>

1 つの Web サービスを 2 つの異なる URL にデプロイすることはできません。WAR ファイルがデプロイ されると、1 つの URL のみを介してサービスにアクセスできるようになります。これは、システムがネ イティブ Web サービスを使用するように設定されている場合の動作とは異なります。

#### <https://issues.jboss.org/browse/SOA-2768>

クイックスタートには、Hornet/Q キューデプロイメントファイル (hornetq-jms.xml) が含まれています が、Hornet/Q はまだサポートされていません。クイックスタートはアクティブな JMS (デフォルトでは JBoss Messaging) を使用するため、余分なファイルが存在しても機能に影響はありません。

#### <https://issues.jboss.org/browse/SOA-2595>

JackrabbitXmlNodeTypeRegistrationTest は、Solaris 9 プラットフォームで失敗します。これは、XML ファイルに無効な文字が存在するために発生し、システムがその文字を解析できなくなります。これ は、XML ファイルがロードされるたびに発生する可能性があります。この問題を解決するには、問題の ファイルを編集して無効な文字を削除する必要があります。XML ファイルが有効であることを確認する 簡単な方法は、Web ブラウザーで開くことです。問題がある場合は、ブラウザーがそれを識別します。

#### <https://issues.jboss.org/browse/SOA-2454>

JBoss Rules は、シリアル化された形式の前方互換性または後方互換性をサポートしていません。JBoss Rules 4.x で作成されたパッケージのバージョンは、JBoss Rules 5.x で作成されたバージョンとバイナ リー非互換です。このため、再構築ボタンがルールに追加されました。これは、クライアントのバー ジョンが JBoss Rules のバージョンと一致する必要がある理由でもあります。この問題を回避するに は、クライアントとサーバーの両方で同じバージョンの JAR を使用して実行する必要があります。 ニュース JAR をサーバーに追加する場合は (リリースに関係なく)、パッケージを再構築する必要があり ます。

#### <https://issues.jboss.org/browse/SOA-2426>

スプレッドシートが Excel 95 以前で作成されている場合、Microsoft Excel スプレッドシートをナレッジ ベースにインポートすると、例外が出力されます (StringIndexOutOfBoundsException)。これは、これ らのファイルの処理に使用される JXL ライブラリーの問題が原因です。これは、Microsoft Excel 97 以 降または OpenOffice.org Calc でスプレッドシートを開いて保存することで回避できます。これは今後の リリースで修正される予定です。

#### <https://issues.jboss.org/browse/JBMESSAGING-1797>

ユーザーがクラスター内で別のデータベースを使用している場合、org.jboss.messaging.util.ExceptionUtil が発生します。これは、別々のデータベースを使用するとチャネル ID が重複するためです。クラスター リングの場合は、共有データベースを使用するように JBoss Message を常に設定します。そうする場 合、この例外は表示されません。

#### <https://issues.jboss.org/browse/SOA-1590>

Web サービスプロキシーを使用して任意のメソッドを呼び出すと、ターゲット Web サービスによって提 供される応答が返されます。場合によっては、ターゲット Web サービスが、呼び出しコンテキスト内で 無効な応答を返すことがあります。Web サービスプロキシーはこれらの応答をサニタイズせず、応答を 呼び出し元に返します。

### 5. 新機能

<span id="page-20-0"></span>このリリースでは、次のものが使用できます。

EDS には、SSL 接続中にネゴシエートされる許可された暗号スイートを制限する機能が追加されました

#### <https://issues.jboss.org/browse/SOA-3231>

ModeShape Disk Connector が Tech Preview 用に 5.2 に追加されます

#### <https://issues.jboss.org/browse/SOA-3180>

EDS は、XML ドキュメント生成の基礎となるリレーショナルクエリーを並行して処理できるようになり ました。この並列処理により、システムが独立した兄弟要素を設定しているときにパフォーマンスが向 上します。

#### <https://issues.jboss.org/browse/SOA-3170>

MySQL バージョン 5.5 にアップグレードして SOA-P を実行しようとしたユーザーは、次のようなエ ラーメッセージに遭遇していました。「You have an error in your SQL syntax; check the manual that corresponds to your MySQL server version for the right syntax to use near 'TYPE=InnoDB」 (TYPE=InnoDB 付近で使用する正しい構文については、お使いのMySQLサーバーのバージョンに対応す るマニュアルを確認してください。)これは、TYPE=InnoDB が ENGINE=InnoDB に変更されたことが原 因でした。この問題を修正するために、修正された構文をサポートするように BPEL エンジンが更新さ れました。

#### [https://issues.jboss.org/browse/SOA-3012]( https://issues.jboss.org/browse/SOA-3012)

ESB の FilePassword 用のプラグイン可能なパスワード暗号化/復号化メカニズムが追加されました。こ れは、JaasSecurityDomain mbean で FilePassword メカニズムが機能する方法と似ていますが、独自の プラグ可能なパスワード暗号化メカニズムを使用できます。たとえば、jbossesb-properties では、プラ グインの実装を使用して property name="org.jboss.soa.esb.services.security.publicKeystorePassword" value="testKeystorePassword" を指定できます。これは、ハードコードされていてプラグインできない 古い実装を改善します。

#### <https://issues.jboss.org/browse/SOA-3008>

BPEL jbt.bpel.facet.core プロジェクトのファセット ID は廃止され、BPEL エディタープラグインの bpel.facet.core が優先されましたが、後方互換性は保持されています。これを容易にするために、新し いファセット ID のサポートが org.jboss.ide.eclipse.as.wtp.core プラグインと SOA-P 5.2 (およびそれ以 降) ランタイムに追加されました。

#### <https://issues.jboss.org/browse/SOA-2823>

すべての Teiid サンプルは、SOA 5.2 でクイックスタートに変換されました。これにより、SOA プラッ トフォームに含まれる他のすべての例との一貫性が保たれます。

## A. 更新履歴

<span id="page-22-0"></span>改訂 5.2.0-27.400 2013-10-31 Rüdiger Landmann Rebuild with publican 4.0.0

改訂 5.2.0-27 2012-07-18 2012-07-18 Anthony Towns

Publican 3.0用に再構築

改訂 5.2.0-0 Thu Sep 22 2011 David Le Sage JBoss Enterprise SOA Platform 5.2.0向けに公開